## **JMX Reporters**

Here is a list of external metrics reporters (in addition to the KafkaCSVMetricsReporter built-in):

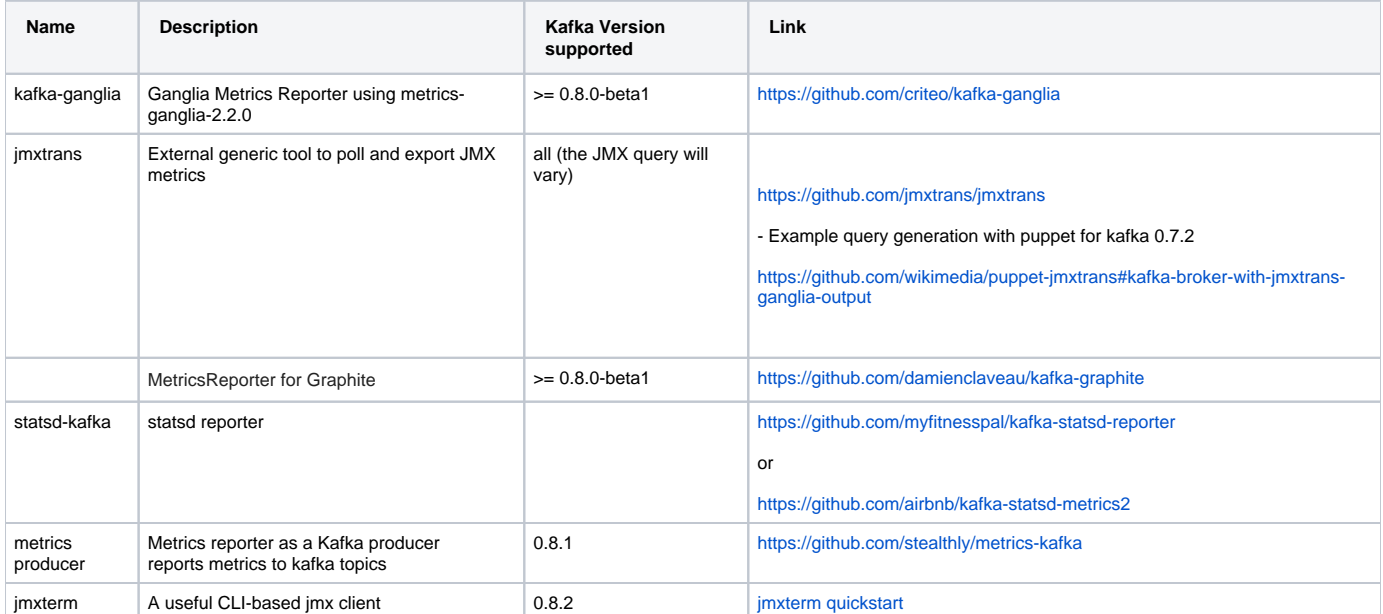